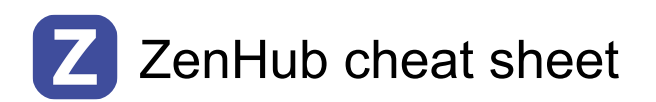

### Global shortcuts

These shortcuts work anywhere in the web app and in all ZenHub pages in the extension.

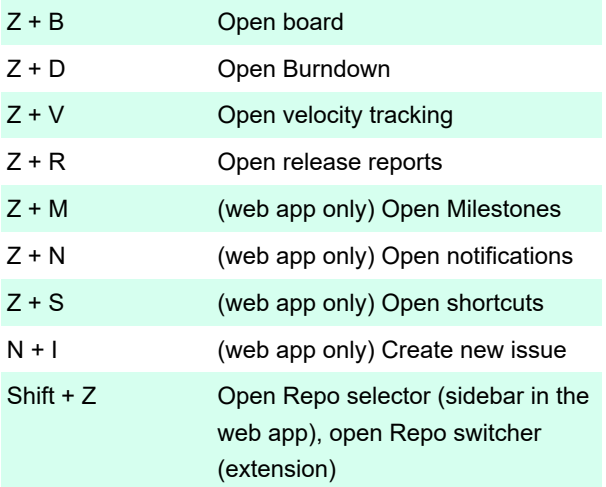

#### **Issue**

These shortcuts can be used to manage your Issue data on open Issues.

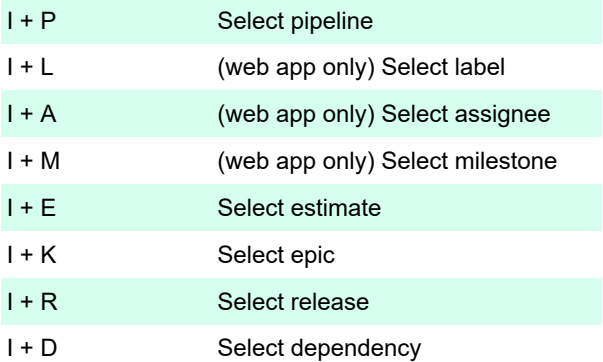

### Board

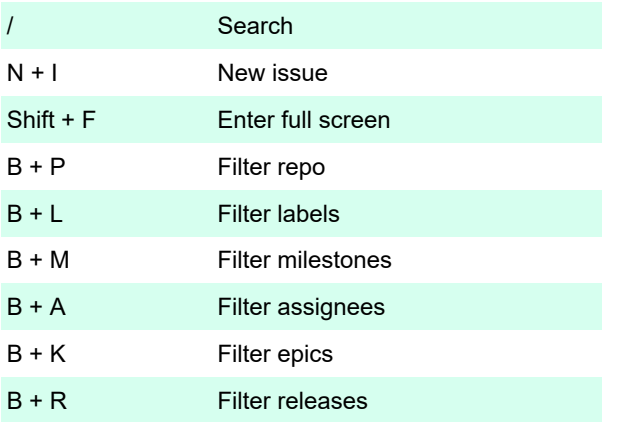

# Multi select

When Issues are selected on the Board, use these shortcuts to interact with the Multi-action options.

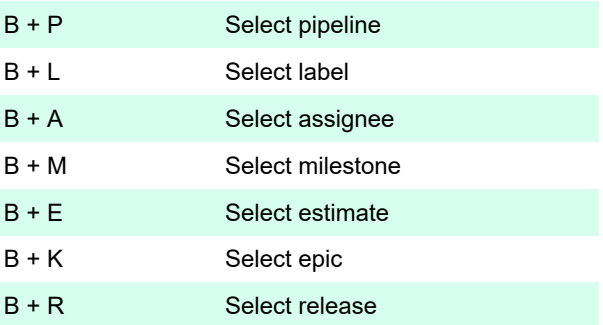

## Report

In the Burndown, Velocity tracking, and Release report pages, you can quickly filter and see more detailed data.

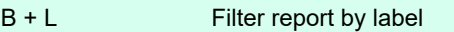

Source: ZenHub

Last modification: 11/11/2019 8:10:23 PM

More information: [defkey.com/zenhub-shortcuts](https://defkey.com/zenhub-shortcuts)

[Customize this PDF...](https://defkey.com/zenhub-shortcuts?pdfOptions=true)